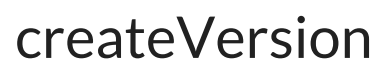

Last Modified on 04/15/2024 6:58 am EDT

## Signature

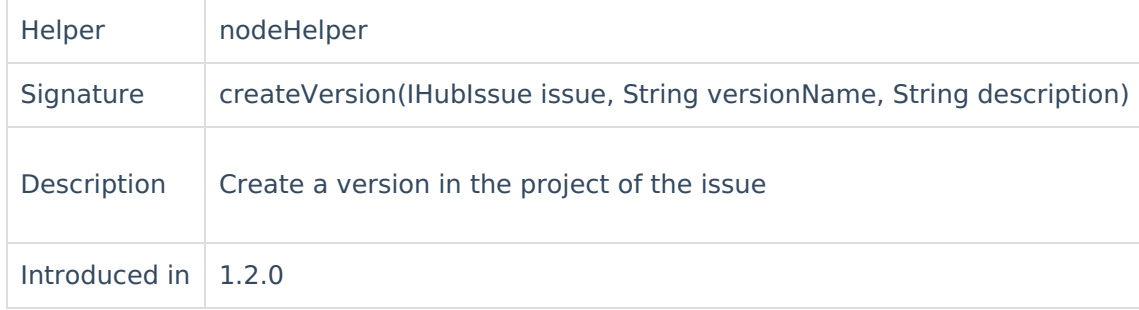

## Example use

Following snippet copies versions from the replica to the issue, and creates it on the fly.

```
issue.fixVersions = replica.fixVersions.collect {
v -> nodeHelper.createVersion(issue, v.name, v.description)
}
```
## **Comments**

- **Pliotlae** project has already a version with the version name, the version itself is returned else it [About](https://exalate.com/who-we-are) Us [3]<br>
creates a new version in the project and return it.
- df<sub>ossag</sub> persion cannot be created (due to permission problems), a null is returned, no error API [Reference](http://docs.exalate.com/docs/exalate-api-reference-documentation) C [Release](http://docs.exalate.com/docs/release-history) History

```
Security [2
Licensing \boxed{2}Resources
Subscribe for a weekly Exalate hack [\sum]
Academy<sup>[3]</sup>
Blog <sup>[거</sup>
YouTube Channel [ \frac{1}{2}Ebooks [<mark>스</mark>
Still need help?
Join our Community 
Service Desk [\frac{8}{3}]
Partner [\overline{S}]
```